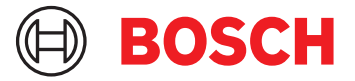

# **DCNM-LPPP-S1Y Đăng ký c/nghiệp cao cấp cho ng/tham gia** DICENTIS

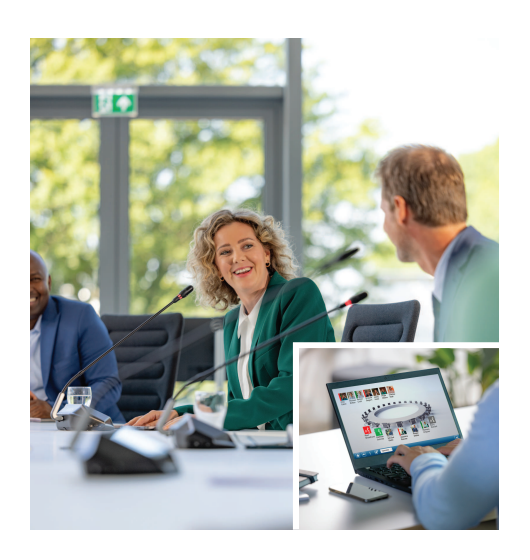

DCNM-LPPP-S1Y là giấy phép đăng ký tự động gia hạn dựa trên người tham gia và có thể kích hoạt gói tính năng cao cấp. Giấy phép có các tính năng để kích hoạt chức năng biểu quyết và thông dịch cùng với nhiều tùy chọn nhận dạng. Người điều khiển cuộc họp có thể chuẩn bị và quản lý cuộc họp một cách dễ dàng và hiệu quả bằng cách dùng Bộ Phần Mềm DICENTIS mạnh mẽ.

Đăng ký gói chuyên nghiệp bao gồm đăng ký cơ sở, gồm thỏa thuận bảo trì phần mềm. Việc đăng ký có thể dễ dàng gia hạn bằng cách đặt hàng các giấy phép bổ sung, với tính linh hoạt của các dịch vụ bổ sung, chẳng hạn như các cuộc họp Kết hợp. Theo mặc định, đăng ký chuyên nghiệp đi kèm với giấy phép cho giấy phép bổ sung kết hợp của một người tham gia. Một hệ thống có thiết lập giấy phép này cho phép 1 người tham gia tham dự từ xa<sup>1</sup>. Giấy phép bổ sung kết hợp thêm có sẵn để mua.

### **Chức năng**

## **Người tham gia**

Dựa trên thiết bị đang sử dụng, người tham gia:

- Có thể đăng ký tham dự thông qua nhận dạng
- Tự động chọn ngôn ngữ tai nghe ưa thích khi đăng nhập
- Tự động chọn ngôn ngữ giao diện người dùng khi đăng nhập
- Có thể đưa ra yêu cầu phát biểu, nếu họ có quyền yêu cầu phát biểu
- Có thể tham gia các vòng biểu quyết, nếu họ có quyền biểu quyết
- Có thể bỏ qua danh sách chờ, nếu họ có quyền VIP
- ▶ Đăng ký hàng năm dựa trên người tham gia
- $\triangleright$  Gói tính năng cao cấp để biểu quyết, thông dịch và nhiều hơn thế nữa
- ▶ Chuẩn bị và quản lý cuộc họp một cách dễ dàng và hiệu quả
- ▶ Đã bao gồm thỏa thuận phần mềm
- ▶ Mở rộng dễ dàng và linh hoạt thông qua các dịch vụ bổ sung như cuộc họp kết hợp
- Có thể thực hiện cuộc gọi ưu tiên, ví dụ như chủ tọa, nếu họ có quyền ưu tiên
- Giấy phép này bao gồm một người tham gia có thể tham gia từ xa<sup>1</sup>. Một hệ thống dựa trên giấy phép này cho phép một người tham gia tham dự từ xa. Có thể thêm giấy phép bổ sung kết hợp để mở rộng số lượng người tham gia tham dự từ xa. Số lượng giấy phép người tham gia xác định số lượng người tham gia có thể tham gia cuộc họp. Số lượng giấy phép bổ sung Kết hợp cùng với giấy phép có trong bộ giấy phép người tham gia quyết định số lượng người tham gia có thể tham dự từ xa.

#### **Người điều khiển cuộc họp chuẩn bị cuộc họp**

Để chuẩn bị cuộc họp, người điều khiển cuộc họp có thể:

- Tạo hồ sơ với giao diện người dùng và ngôn ngữ tai nghe ưa thích
- Chuẩn bị cuộc họp với:
	- Chương trình cuộc họp
	- Chế độ nhận dạng
	- Cài đặt số đại biểu
- Chỉ định người tham gia vào cuộc họp với:
	- Quyền thảo luận, VIP và ưu tiên
	- Quyền biểu quyết có trọng số và quyền biểu quyết thông thường
	- Chỗ ngồi ưa thích
- Chuẩn bị danh sách yêu cầu cho các mục trong chương trình họp
- Đặt chế độ thảo luận cho mỗi mục trong chương trình họp. Hỗ trợ các chế độ thảo luận sau đây:
	- Mở tự động
- Mở thủ công
- Phản hồi
- Vào trước ra trước
- Kích hoạt bằng giọng nói
- Có thể mở tối đa 25 micrô cùng một lúc
- Có thể có tối đa 200 người tham gia trong danh sách chờ
- Có thể có tối đa 200 người tham gia trong danh sách chờ phản hồi
- Micrô có thể tự động tắt sau 30 giây im lặng
- Cấu hình bộ hẹn giờ phát biểu cho mỗi lượt phát biểu để phân bổ đồng đều thời lượng phát biểu và tăng hiệu quả cuộc họp
- Hiển thị danh sách chờ có thể lập cấu hình Bạn có thể quyết định xem danh sách chờ có hiển thị với người tham gia hay không
- Lập cấu hình cài đặt biểu quyết mặc định:
	- Tập hợp câu trả lời
	- Cài đặt đa số
	- Cài đặt hiển thị
	- Kết quả riêng/cả nhóm
	- Kết quả tổng hợp

## **Người điều khiển cuộc họp quản lý cuộc họp**

Để quản lý các cuộc họp, người điều khiển cuộc họp có thể:

- Điều khiển cuộc họp và chương trình cuộc họp bằng ứng dụng Cuộc họp
- Quản lý các vòng biểu quyết bằng ứng dụng Cuộc họp và xác định số tham chiếu, chủ đề và mô tả của vòng biểu quyết
- Quản lý các cuộc thảo luận bằng ứng dụng Cuộc họp hoặc sơ đồ khái quát có thể lập cấu hình của điều khiển khái quát của Máy Chủ Web DICENTIS

## **Người điều khiển cuộc họp xử lý kết quả cuộc họp**

Để xử lý kết quả, người điều khiển cuộc họp có thể:

- Truy cập báo cáo cuộc họp với kết quả vòng tham dự và biểu quyết;
- Báo cáo cuộc họp và kết quả biểu quyết bao gồm thông tin để phát hiện giả mạo
- Truy cập kết quả biểu quyết được lưu trữ dưới dạng các tệp riêng biệt

## **Thông dịch viên**

Thông dịch viên có thể:

- Phiên dịch ngôn ngữ gốc sang 1 trong 100 ngôn ngữ được hệ thống DICENTIS hỗ trợ
- Thông dịch từ một ngôn ngữ của thông dịch viên khác sang 1 trong 100 ngôn ngữ được hệ thống DICENTIS hỗ trợ
- Chọn tai nghe hoặc bộ tai nghe phù hợp để bảo vệ thính giác và để có chất lượng âm thanh tối ưu
- Định cấu hình ngôn ngữ đầu vào ưu tiên

## **Kỹ thuật viên**

Kỹ thuật viên có thể:

- Định cấu hình cài đặt âm thanh:
	- 2 đầu vào và đầu ra analog
	- 2 đầu vào và đầu ra Dante
	- 2 đầu vào và đầu ra OMNEO
	- Bộ chỉnh âm tăng cường âm thanh
	- Bộ chỉnh âm thanh loa của thiết bị đại biểu
- Định cấu hình âm thanh trên loa đại biểu
- Cấu hình chỗ ngồi:
	- Cho quyền yêu cầu phát biểu
	- Cho quyền ưu tiên
	- Cho VIP
	- Để biểu quyết
	- Để nhận dạng
	- Để lựa chọn ngôn ngữ
	- Do 2 người tham gia sử dụng
- Định cấu hình ghế thông dịch viên bằng bàn thông dich:
	- Để chỉ định ghế cho buồng
	- Để chỉ định ngôn ngữ cho bàn
- Định cấu hình sơ đồ khái quát cho điều khiển micrô
- Định cấu hình sơ đồ màn hình phòng họp để hiển thị thông tin cuộc họp, chương trình cuộc họp, biểu quyết và thảo luận
- Định cấu hình chia sẻ bài thuyết trình trên màn hình phòng họp, thiết bị đa phương tiện và bàn thông dịch với đầu ra video
- Định cấu hình chuyển đổi camera và video để hiển thị những người đang phát biểu trên màn hình phòng họp

## **Màn hình phòng họp**

Màn hình phòng họp có thể được sử dụng để:

- Điều khiển camera ONVIF, Panasonic, Sony để ghi lại hình ảnh người đang phát biểu hoặc nhiều người đang phát biểu
- Điều khiển bộ chuyển đổi video TvOne CorioMatrix và Kramer MV6 SDI để hiển thị một loa
- Điều khiển ma trận video dựa trên IP-video với quá trình xử lý video nâng cao như lớp phủ tên, chia đôi màn hình, ảnh trong ảnh và Mosaic để hiển thị một hoặc nhiều loa
- Hiển thị thông tin cuộc họp và chương trình họp
- Hiển thị thông tin tham dự bao gồm Số đại biểu
- Hiển thị thông tin biểu quyết, đa số và kết quả riêng và tổng cộng

#### **Hệ thống bên thứ 3**

Hệ thống bên thứ 3 có thể được sử dụng để:

- Chuẩn bị và điều khiển cuộc họp bằng .NET API
- Kiểm soát các cuộc họp bằng Giao thức hội thảo dựa trên WebSocket

**LƯU Ý:** .NET API và Giao thức hội thảo được hỗ trợ bởi tài liệu và ứng dụng demo, bao gồm mã nguồn để tạo điều kiện triển khai và xác thực. Có sẵn trình điều khiển cho AMX và Extron.

#### **Gia hạn giấy phép**

- Giấy phép trả trước có thời hạn một năm sau khi kích hoạt.
- Đăng ký tự động gia hạn hàng năm cho đến khi bị hủy.
- Đại lý được thông báo qua thư rằng giấy phép sẽ được gia hạn và lập hóa đơn.

#### **Bao gồm bộ phận**

#### **Số lượng Thành phần**

1 Email có thông tin kích hoạt giấy phép.

#### **Thông số kỹ thuật**

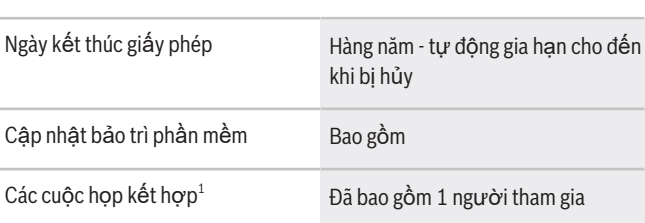

1 - Các cuộc họp kết hợp có sẵn ở một số quốc gia và chỉ hoạt động sau khi chấp nhận Thỏa thuận bảo vệ dữ liệu. Liên hệ với tổ chức bán hàng địa phương của bạn để biết thêm thông tin.

#### **Yêu cầu hệ thống**

Phần này sẽ liệt kê các yêu cầu tối thiểu cho từng phần của hệ thống.

#### **Máy tính**

Yêu cầu máy tính tối thiểu đối với máy tính chạy các dịch vụ trong hệ thống DICENTIS là:

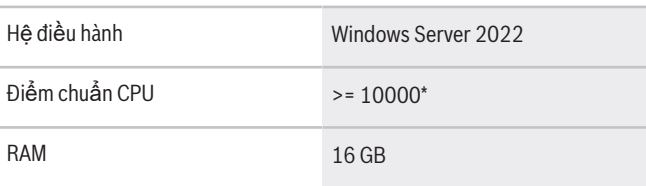

#### **Bên đại diện:**

**Asia-Pacific:** Robert Bosch (SEA) Pte Ltd, Security Systems 11 Bishan Street 21 Singapore 573943 Phone: +65 6571 2808 Fax: +65 6571 2699 www.boschsecurity.com/xc/en/ contact/ www.boschsecurity.com

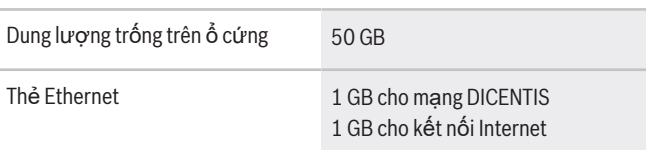

**Lưu ý:** Sức mạnh của bộ xử lý được đo bởi điểm chuẩn CPU bởi vì điểm chuẩn này có mức độ đáng tin cậy hơn so với việc chỉ dựa vào dòng bộ xử lý:

- có nhiều nhãn hiệu và dòng bộ xử lý khác nhau
- bộ xử lý dùng cho một máy tính xách tay sẽ không mạnh như bộ xử lý dùng cho máy tính để bàn mặc dù cả hai đều là i7 chẳng hạn.
- phiên bản mới của cùng một bộ xử lý sẽ nhanh hơn so với các phiên bản cũ

#### **Để kiểm tra điểm chuẩn của bộ xử lý**

- 1. Truy cập [https://www.cpubenchmark.net/](https://www.cpubenchmark.net/CPU_mega_page.html) [CPU\\_mega\\_page.html](https://www.cpubenchmark.net/CPU_mega_page.html).
- 2. Nhập bộ xử lý (ví dụ: i7-12700) vào hộp văn bản Tên CPU.
- 3. Kiểm tra cột Điểm CPU để biết điểm chuẩn CPU (ví dụ: i7-12700 có điểm số là 31114).

Một cách thực hiện khác: bạn có thể xóa hộp văn bản Tên CPU và sắp xếp cột Điểm CPU và xem điểm số của bộ xử lý nói trên, ví dụ: 7000.

#### **Thông tin đặt hàng**

#### **DCNM-LPPP-S1Y Đăng ký c/nghiệp cao cấp cho ng/ tham gia**

Giấy phép đăng ký tự động gia hạn dựa trên người tham gia có chức năng nhận dạng, biểu quyết và thông dịch cho các cuộc họp hội thảo không kết hợp và kết hợp. Mã đơn hàng **DCNM-LPPP-S1Y | F.01U.998.500**

## **Tùy chọn phần mềm DCNM-LDANTE Giấy Phép cho 1 kênh Dante**

Giấy phép phần mềm này cho phép gửi hoặc nhận các dòng âm thanh phát đa hướng Dante.

Mã đơn hàng **DCNM-LDANTE | F.01U.354.449**